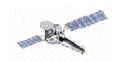

# CIAO 2.2 Tools & Applications

cxc.harvard.edu/ciao/intro\_tools.html

# **Chandra Instrument Tools**

acis\_detect\_afterglow Identify and flag cosmic ray afterglows

acis\_fef\_lookup § Determine the FEF file and filter needed for a source position acis\_process\_events Produce/update ACIS coordinates, PI, GRADE, STATUS, etc.

acisreadcorr \* Flag out-of-time events from a bright source
add\_grating\_orders \$ Add together spectra from different grating orders
add\_grating\_spectra \$ Add together grating spectra (e.g. MEG \* HEG)
asp\_apply\_sim + Add the SIM offsets to the optical axis offsets

asp\_calc\_offsets + Compute offsets from nominal pointing

asphist \* Bin the aspect into a 3D histogram of duration vs pointing

destreak Identify/remove "streak" events that are generated by noise in the electronics

psextract § Extract the spectra and compute the arf and rmf for a given source region

tg\_create\_mask Create a region file to define spectrum sky boundaries

tgdetect Locate 0-order in image

tgextract Extract the grating spectrum (wavelengths or energy)

tg\_resolve\_events Assign grating coordinates (dispersion distance) & order sorting

## **Instrument Response Tools**

mkarf Generate an ARF for Chandra images

mkexpmap Generate a Chandra imaging effective exposure map mkgarf Generate a Chandra Grating ARF for one detector element mkinstmap Generate a Chandra instrument map (area vs. position)

mkpsf Extract a point spread function (PSF) image

mkgrmf \* Create an OGIP-style RMF appropriate for spectral analysis of grating observations

mkrmf Create RMF from a FEF file on a given 2D grid plane

mkwarf \* Create an ARF representating an extended source or multiple sources

rmfimg \* Turn an RMF into a 2D image that includes WCS information

#### **Source Detection**

celldetect Use an adaptive "sliding cell" to search for sources

vtpdetect Voronoi Tessellation and Percolation (VTP) source detection wavdetect Mexican-Hat Wavelet source detection (wtransform\*wrecon)

#### **Data Model Tools**

dmappend Append multiple blocks/extensions to an existing output file dmarfadd Add multiple ARF files together weighting by exposure

dmcontour Make contour regions from a 2D image

dmcoords Operate on Chandra coordinate systems

dmcopy Filter and bin tables and images

dmextract Make a histogram table file (e.g. PHA file) from a table

dmfilth \* "FILl in The Hole"; create background maps by excluding source regions from the image

dmgroup Group a specified column in a table, with various options
dmgti Create a Good Time Interval from input Mission Time Line

dmhedit Edit datamodel file headers

dmimg2jpg Make color JPEG image (or EPS) from three image files

dmimgcalc Perform arithmetic on images

dmimghist Make histogram of values in a 2D image

dmimgthresh \* Set all values in an image above/below a certain limit to a new value

dmjoin \* Join two files whose sampling is different dmkeypar Retrieve information about a header keyword

dmlist List contents or structure of a file

dmmakepar Write header keywords to a parameter file

dmmakereg \* Convert a region string to a CXC FITS region file dmmerge Merge two or more compatible tables into one

dmpaste Add new columns to a table

dmreadpar Add parameters from a .par file to a dm compatible file header

dmregrid Rebin a stack of 2 dimensional images

dmsort Sort a table

dmstat Compute centroid, means, median, sigma, total dmtcalc Define new table columns as functions of old ones

dmtype2split Create a type 1 output file for specified rows of a type 2 file reproject\_events \* Regrid an event file (or stack)to a common tangent point

# **Miscellaneous Analysis**

aconvolve Convolve an N-Dimensional image

acrosscorr Compute auto or cross correlation of images

apowerspectrum Compute power spectrum of an N-Dimensional image

axbary Compute barycentric corrections to event times, GTI and headers

csmooth Adaptively smooth a 2D image

get\_src\_region Output regions that have counts higher than background lightcurve Bin source and background events by specified time interval sso\_freeze Generate a set of coordinates that is centered on the moving target

### **Parameter File Tools**

paccess Identify location of parameter file

pdump List command line sequence of parameter values, one parameter per line

pget Get parameter file value(s)

pline List command line sequence of parameter values

plist List parameter file values

pquery Simulate parameter interface querying mechanism (useful for scripts)

pset Get parameter file value(s)

#### **Stack Tools**

stk\_build Expand a stack listing

stk\_count Count the number of entries in a stack stk\_read\_num Return the n-th element in a stack

# **Applications**

chips Generic plotting package

filtwin Interactive filter tool and launch pad for data analysis

firstlook Quick access to Chandra datasets

guide Sherpa plug-in to analyze spectral data

prism \* Graphical file browser with editing capabilities sherpa \* 1D & 2D modeling and fitting application

taskmonitor Display/log output when command-line tools are run from a GUI toolagent Set the parameters of a CIAO tool before running it from a GUI

- § "tool-like" scripts that are now included in the standard CIAO distribution
- + included in CIAO 2.2, but no longer needed due to enhancements in asphist
  - All tools take advantage of the data model I/O layer which provides advanced filtering and history (aka subspace) mechanisms.
  - The applications chips and sherpa provide the scripting power of S-Lang to the users. This allows for arbitrary manipulation (and creation!) during the analysis session.
  - The various GUIs also share a common session thread that allows users to save and restore entire data analysis sessions. These sessions can also be shared between investigators at different institutes.

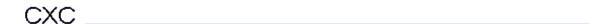

<sup>\* -</sup> new or significantly improved in CIAO 2.2